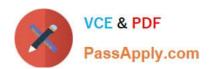

# SALESFORCE-DATA-CLOUD Q&As

Salesforce Data Cloud Accredited Professional

# Pass Salesforce SALESFORCE-DATA-CLOUD Exam with 100% Guarantee

Free Download Real Questions & Answers PDF and VCE file from:

https://www.passapply.com/salesforce-data-cloud.html

100% Passing Guarantee 100% Money Back Assurance

Following Questions and Answers are all new published by Salesforce
Official Exam Center

- Instant Download After Purchase
- 100% Money Back Guarantee
- 365 Days Free Update
- 800,000+ Satisfied Customers

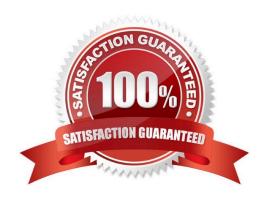

## https://www.passapply.com/salesforce-data-cloud.html 2024 Latest passapply SALESFORCE-DATA-CLOUD PDF and VCE dumps Download

#### **QUESTION 1**

| A customer has a custom \\'Customer_ | _Email_c\\ | object related to | the standard \\'Cont | act\\' object in | Salesforce CR | M |
|--------------------------------------|------------|-------------------|----------------------|------------------|---------------|---|
| To which data entity is this mapped? |            |                   |                      |                  |               |   |

- A. Contact
- B. Contact Point Email
- C. Custom \\'Customer\_Email\\' Object
- D. Individual

Correct Answer: B

The custom `Customer\_Email\_c\\' object related to the standard `Contact\\' object in Salesforce CRM should be mapped to the Contact Point Email entity in the Customer 360 data model. This entity represents an email address that is associated with an individual or an account contact. References: [Contact Point Email Entity]

#### **QUESTION 2**

Which operator can be used to create a segment for a birthday campaign that is evaluated daily?

- A. Is This Year
- B. Is Anniversary Of
- C. Is Between
- D. Is Birthday

Correct Answer: B

This operator can be used to create a segment for a birthday campaign that is evaluated daily. It compares a date attribute to the current date and returns true if they have the same month and day, regardless of the year.

References:

https://help.salesforce.com/s/articleView?id=sf.c360\_a\_data\_cloud\_segmentation\_operator s.htmandtype=5

### **QUESTION 3**

The leadership team at Cumulus Financial has declared that customers who have deposited more than \$250,000 in the last 5 years and who are not using advisory services, will be the central focus for all new campaigns in the next year. Which two features support this need?

- A. Calculated Insight
- B. Report
- C. Segment

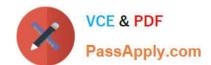

### https://www.passapply.com/salesforce-data-cloud.html 2024 Latest passapply SALESFORCE-DATA-CLOUD PDF and VCE dumps Download

D. Dashboard

Correct Answer: AC

These two features support the need to calculate each customer\\'s lifetime value (LTV) and create breakdowns of the revenue sourced by different channels. Calculated Insight allows you to create complex calculations based on stored data.

such as LTV. Segment allows you to create audiences based on different criteria, such as revenue source.

References:

https://help.salesforce.com/s/articleView?id=sf.c360\_a\_calculated\_insights.htmandtype=5

https://help.salesforce.com/s/articleView?id=sf.c360\_a\_segmentation.htmandtype=5

#### **QUESTION 4**

Which match criteria is only available as custom in order to perform an exact match in Identity Resolution?

- A. Phone Number
- B. Email Address
- C. Party Identification Id
- D. Government Id

Correct Answer: C

Party Identification Id is the only match criteria that is only available as custom in order to perform an exact match in Identity Resolution. Party Identification Id is a unique identifier for each Party Identification record in the data model. It is not one of the standard match criteria that Data Cloud provides out of the box, so it has to be created as a custom match criteria. Custom match criteria allow you to use any field from the data model as a match rule. References: Create Custom Match Criteria

#### **QUESTION 5**

Which data model subject area should be used for any Organization, Individual, or Member in the Customer 360 data model?

- A. Individual
- B. Global Account
- C. Party
- D. Membership

Correct Answer: C

The party subject area should be used for any organization, individual, or member in the Customer 360 data model. It includes information such as name, address, email, phone, and loyalty membership.

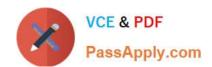

# https://www.passapply.com/salesforce-data-cloud.html 2024 Latest passapply SALESFORCE-DATA-CLOUD PDF and VCE dumps Download

References:

https://help.salesforce.com/s/articleView?id=sf.c360\_a\_data\_cloud\_party.htmandtype=5

Latest SALESFORCE-DATA-CLOUD Dumps SALESFORCE-DATA-CLOUD PDF Dumps SALESFORCE-DATA-CLOUD Practice Test